# **Working Paper series Interdisciplinary Laboratory of Computational Social Science (iLCSS)**

**Author One**a,c,1 **, Author Two**b,1,2**, and Author Three**<sup>a</sup>

<sup>a</sup> Affiliation One: <sup>b</sup> Affiliation Two: <sup>c</sup> Affiliation Three

This manuscript was compiled on April 27, 2019

**Please provide an abstract of no more than 250 words in a single paragraph. Abstracts should explain to the general reader the major contributions of the article. References in the abstract must be cited in full within the abstract itself and cited in the text.**

Keyword 1 | Keyword 2 | Keyword 3 | ...

**T** his template is provided to help authors submitting working papers for the Interdisciplinary Laboratory of Computational Social Science (iLCSS) at UMD. The template was developed based on the PNAS template. Some examples of commonly used commands and features are listed below, to help you get started.

Your introduction goes here! . please start your introduction without including the word "Introduction" as a section heading (except for math articles in the Physical Sciences section); this heading is implied in the first paragraphs.

## **Sections: Theory, Methods, Results, Discussion...**

Use section and subsection commands to organize your document. LATEX handles all the formatting and numbering automatically.

#### **1. Figures and Tables**

Figures and Tables should be labeled and referenced in the standard way using the **\label{}** and **\ref{}** commands.

<span id="page-0-0"></span>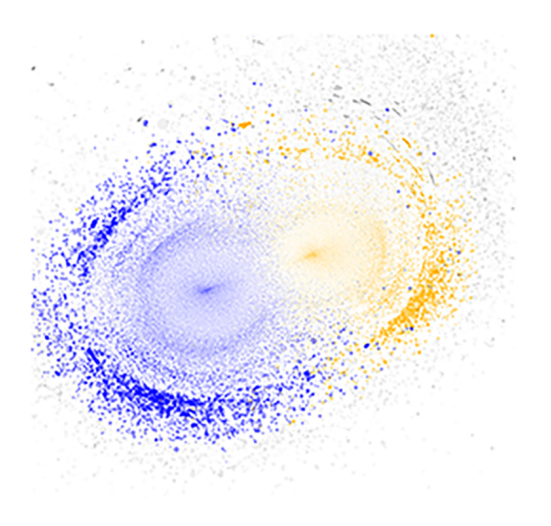

**Fig. 1.** Placeholder image of a Network with a long example caption to show justification setting.

Figure [1](#page-0-0) shows an example of how to insert a column-wide figure. To insert a figure wider than one column, please use

$$
(x + y)3 = (x + y)(x + y)2
$$
  
= (x + y)(x<sup>2</sup> + 2xy + y<sup>2</sup>)  
= x<sup>3</sup> + 3x<sup>2</sup>y + 3xy<sup>3</sup> + x<sup>3</sup>. [1]

the \begin{figure\*}...\end{figure\*} environment. Figures wider than one column should be sized to 11.4 cm or 17.8 cm wide. Use \begin{SCfigure\*}...\end{SCfigure\*} for a wide figure with side captions.

**Tables.** In addition to including your tables within this manuscript file, PNAS requires that each table be uploaded to the submission separately as a "Table" file. Please ensure that each table .tex file contains a preamble, the **\begin{document}** command, and the \end{document} command. This is necessary so that the submission system can convert each file to PDF.

**Equations.** Authors may use 1- or 2-column equations in their article, according to their preference.

To allow an equation to span both columns, use the \begin{figure\*}...\end{figure\*} environment mentioned above for figures. Using only \begin{figure\*}...\end{figure\*} keeps the equation in a two collum format

## **References**

References should be cited in alphabethical order; this will be done automatically via bibtex, e.g. [Calvo et al.](#page-1-0) [\(2015\)](#page-1-0), and [Birnir and Gohdes](#page-1-1) [\(2018\)](#page-1-1). All references should be included in the main manuscript file.

**ACKNOWLEDGMENTS.** Please include your acknowledgments

#### **Significance Statement**

Authors must submit a 120-word maximum statement about the significance of their research paper written at a level understandable to an undergraduate educated scientist outside their field of speciality. The primary goal of the Significance Statement is to explain the relevance of the work in broad context to a broad readership. The Significance Statement appears in the paper itself and is required for all research papers.

<sup>1</sup>A.O.(Author One) and A.T. (Author Two) contributed equally to this work (remove if not applicable).

Please provide details of author contributions here. Please declare any conflict of interest here.

<sup>2</sup>To whom correspondence should be addressed. E-mail: author.twoemail.com

## **Table 1. Character Level Combat Outcomes**

<span id="page-1-2"></span>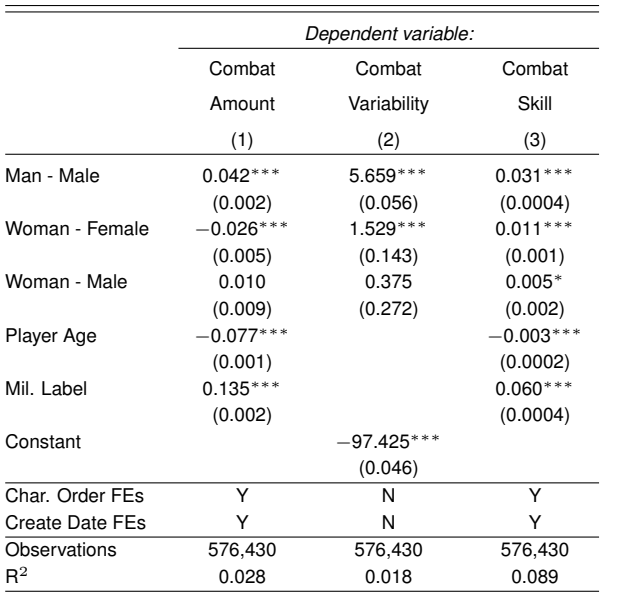

\*

p*<*0.05, \*\* p*<*0.01, \*\*\* p*<*0.001

This table reports coefficients and standards errors from ordinary least squares regressions. In all models we can reject the null that *Woman - Female* and *Woman - Male* are equivalent with p *<* .01. In models 2 and 3 we can reject the null that the gender gaps within sex are equivalent ((*Woman - Male*) - (*Woman - Female*) = *Man - Male*) with p *<* .001.

here, set in a single paragraph. Please do not include any acknowledgments in the Supporting Information, or anywhere else in the manuscript.

# **References**

- <span id="page-1-1"></span>Birnir, J. K. and Gohdes, A. (2018). Voting in the Shadow of Violence: Electoral Politics and Conflict in Peru. *Journal of Global Security Studies*, 3(2):181–197.
- <span id="page-1-0"></span>Calvo, E., Guarnieri, F., and Limongi, F. (2015). Why coalitions? Party system fragmentation, small party bias, and preferential vote in Brazil. *Electoral Studies*, 39(APRIL):219–229.